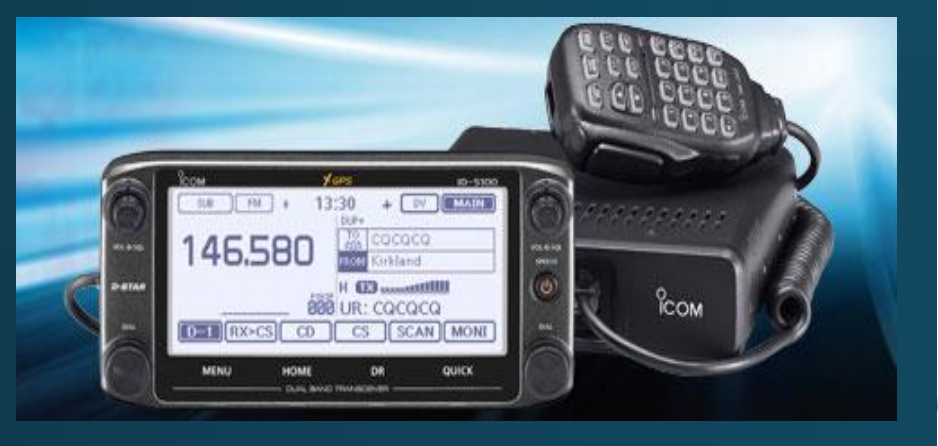

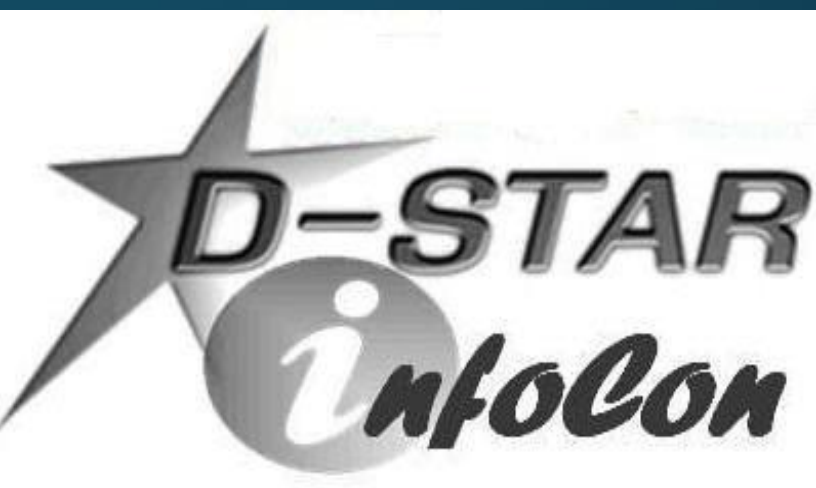

#### D-STAR InfoCon 2015 at Dayton Hamvention Part 1 - D-STAR Basics

John Davis WB4QDX

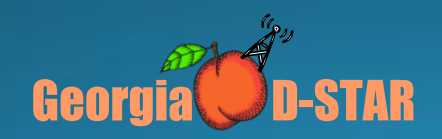

### **What is D-STAR?**

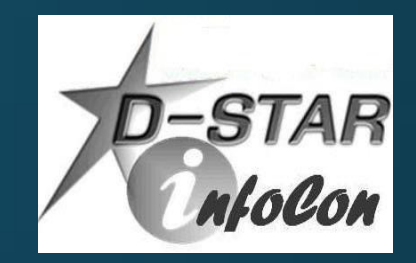

- D-STAR is an open standard for digital voice and data designed specifically for Amateur Radio
- . One of several digital modes used in Amateur Radio
- Developed by Japan Amateur Radio League (JARL)
- Uses AMBE vocoder chip from DVSI to convert analog speech to data and vice versa
- . D-STAR is the only digital voice mode allowing and encouraging experimentation and open development

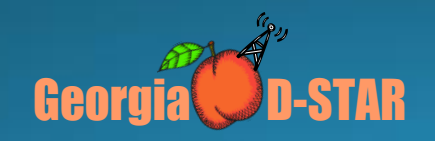

#### **Digital Basics**

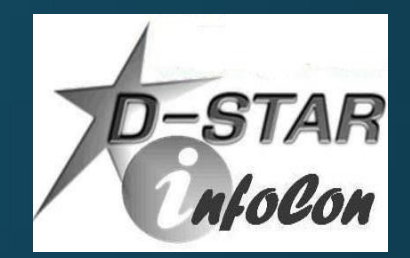

• Digital voice does not gradually degrade in quality as signal level decreases

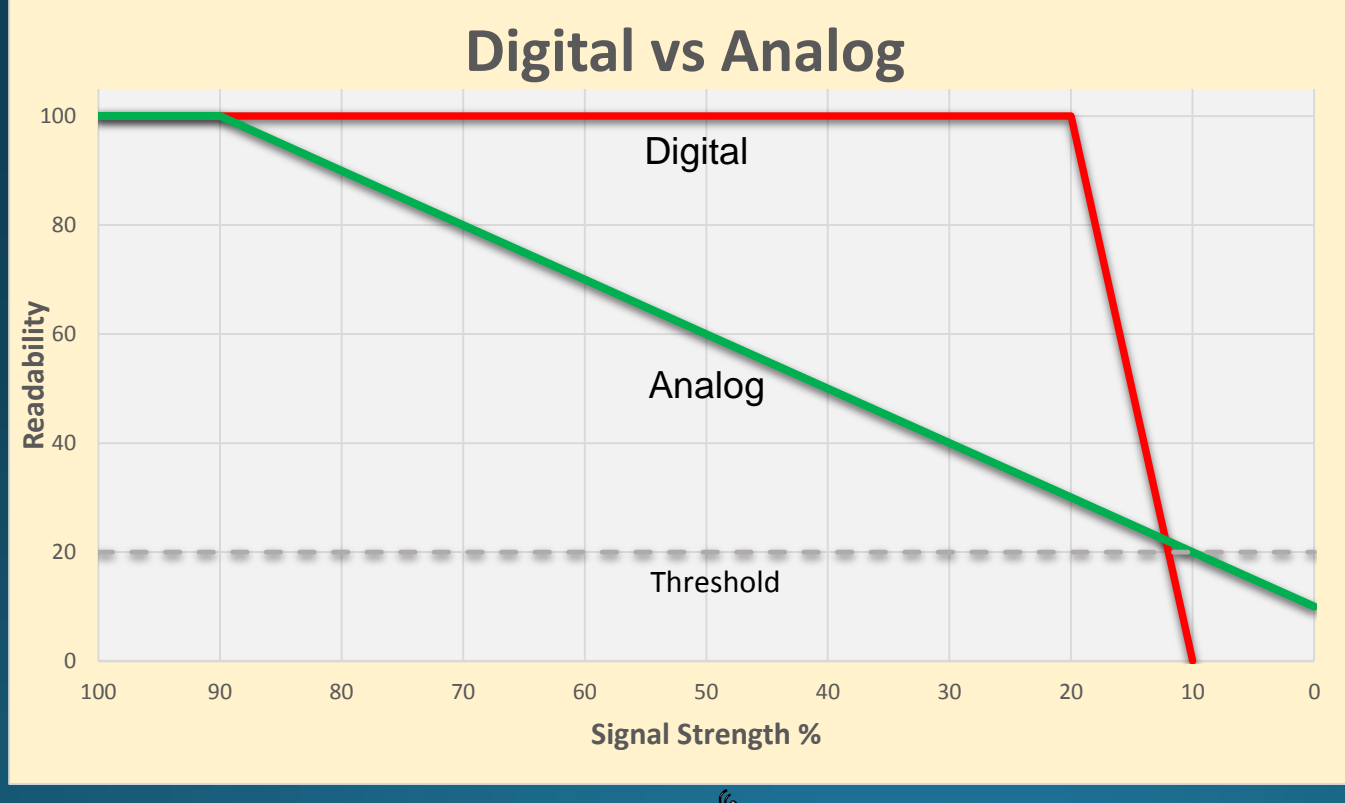

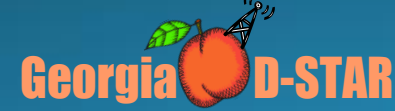

### **Digital Basics**

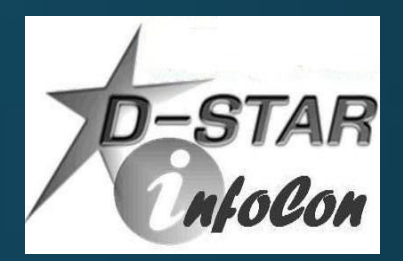

- Voice (analog) is converted to data
- Data may be added to voice to produce a single data stream containing voice and data
- Radio is modulated as a data carrier
- Occupied bandwidth is determined by data bit rate and type of modulation
- Generally, digital voice and data occupies less spectrum than analog FM

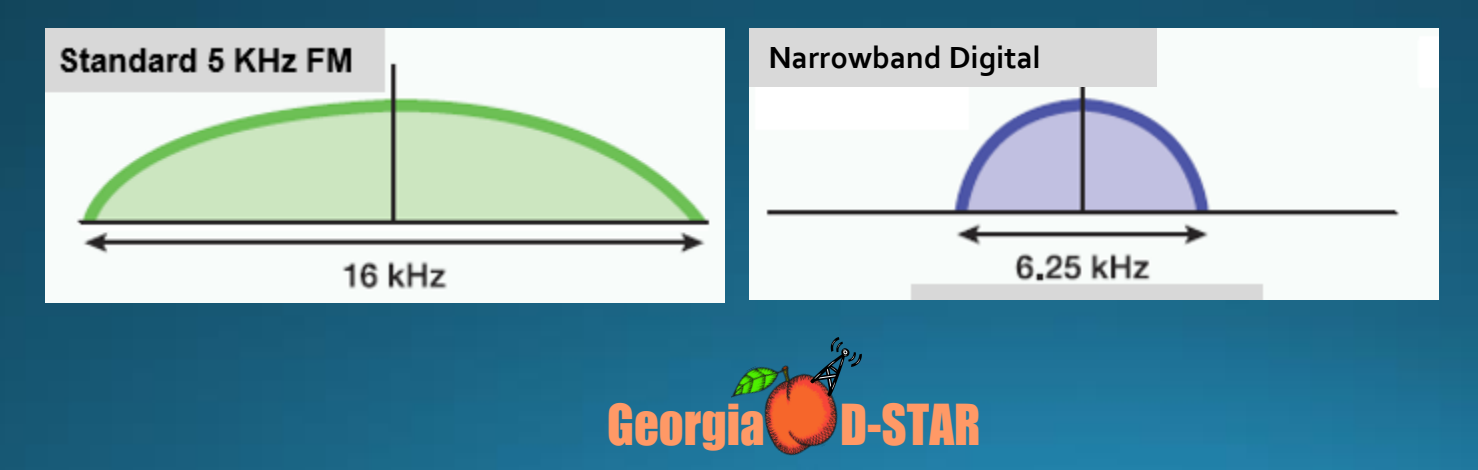

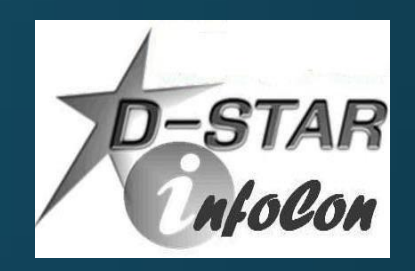

# Digital Mode Comparison

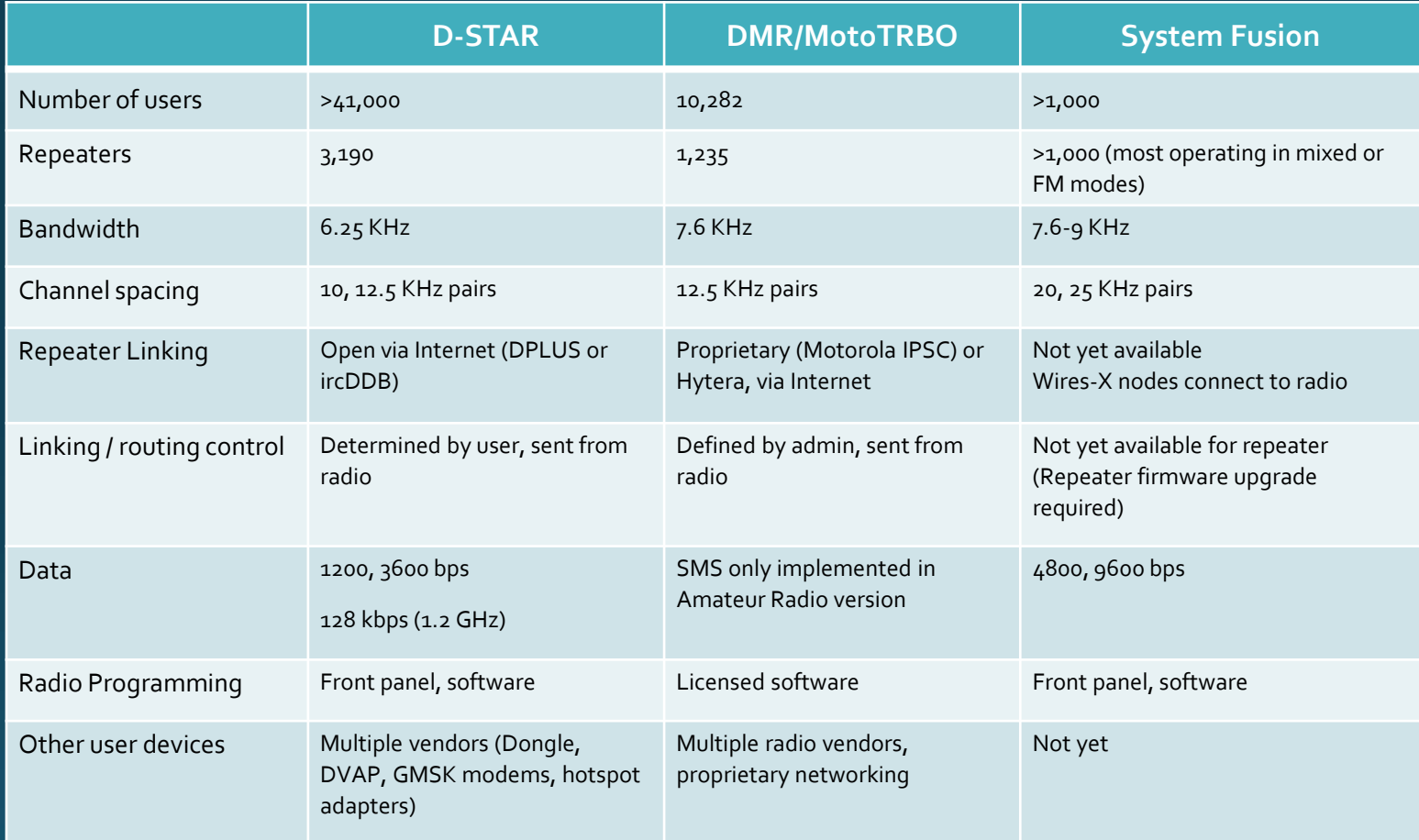

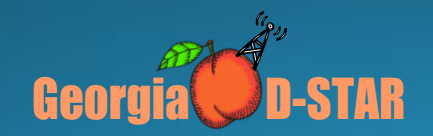

# How does D-STAR work?

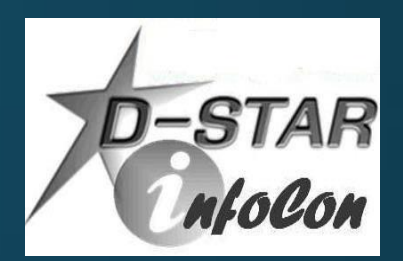

- Voice is converted to digital modulation and transmitted at 4800 bps
	- 2400 bits for voice
	- .1200 bits for Forward Error Correction on voice
	- .1200 bits for data (error correction usually in applications
- True narrowband digital signal
	- Voice and data occupy one 6.25 KHz signal (versus wider bandwidth for FM voice, P25 and MotoTRBO)
- Can operate simplex, repeater or linked to other repeater(s)

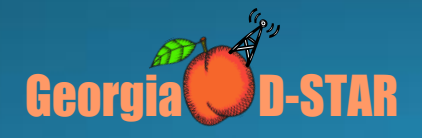

#### **What can D-STAR Do?**

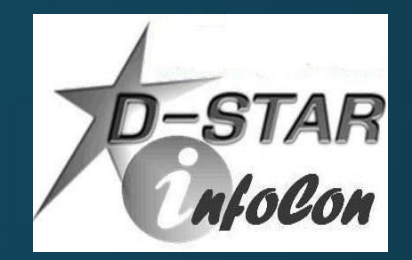

- Transmit or receive voice and 1200 baud data simultaneously on<br>2m, 440 and 1.2 GHz (no TNC required)
- 128 Kb data transmission on 1.2 GHz with Internet connectivity (Ethernet bridge to Internet with IP address)
- D-PRS (digital APRS) automatic position reporting simultaneous with voice with GPS
- Flexible repeater linking with Gateway and Internet connection
- Reflectors act as conference bridge for linking multiple repeaters<br>(70+ DPLUS Reflectors, DCS and XRF Reflectors now in operation worldwide)
- DV Dongle, DV Access Point (DVAP) and DV Node Adapters allow<br>voice and data access to D-STAR via Internet connection (similar to EchoLink)

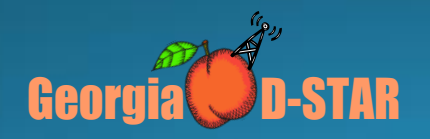

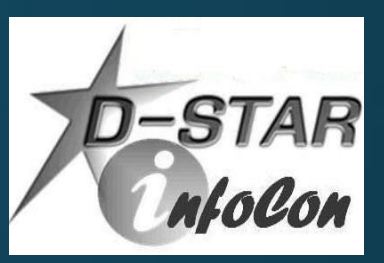

## **D-STAR Growth Continues**

- As of May 1, 2015 1,817 DPlus Gateways, over 3,190 Voice Repeaters, 222 Data Modules and 41,310 registered users on US **Trust Server.**
- Over 1,100 repeaters in US
- Additional ircDDB repeaters and users

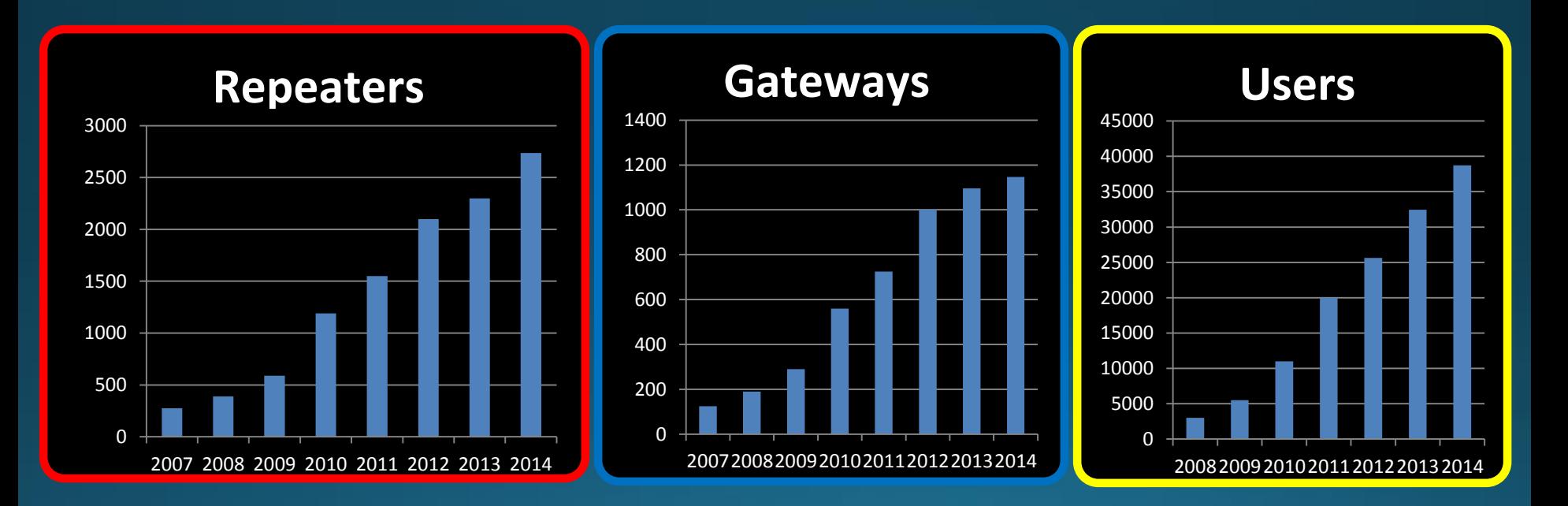

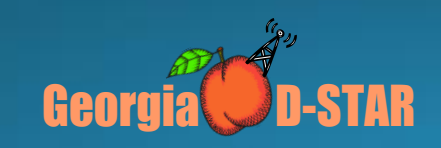

## **D-STAR Equipment**

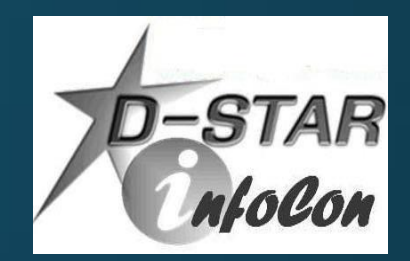

- D-STAR radios (mobiles, handhelds, repeaters) commercially produced by ICOM
- DV Dongle is non-radio device allowing access to repeaters and reflectors via Internet (similar to EchoLink)
- DV Access Point (DVAP) creates low power hotspot via Internet
- DV Mega creates low power access point with **Raspberry Pi**
- . Node Adapters converts FM transceiver to D-STAR hotspots and repeaters

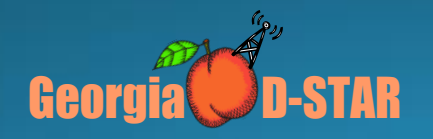

#### **Icom Radios**

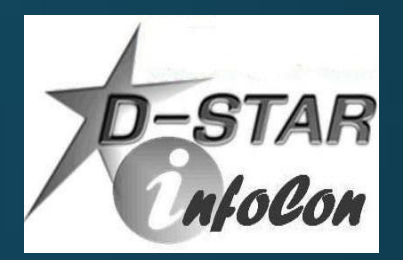

- Offers line of mobiles, handhelds and repeaters
- Most radios are dual band (2m, 70cm)
	- ID-31A is 70cm only
	- ID-1 is 23cm only, allows high speed data
- All radios operate standard FM and D-STAR digital modes
- All Icom radios have built-in serial port for data transmission
- All offer GPS as built-in, a part of speaker/mic or connection via serial or USB port

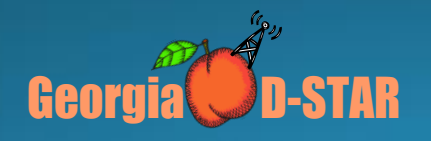

### **Icom Mobiles**

- IC-2200 and ID-800 were initial mobiles
	- D-STAR board can be added to IC-2200
- ID-880 updated ID-800 with improved user functions
	- Dual-band, single receive mobile
- IC-2820 is full featured mobile
	- Dual-band, dual receive
	- Built-in GPS with external antenna
- New ID-5100 mobile offers new features
	- Dual-Band, dual receive
	- GPS built into head unit
	- Touchscreen display
	- Optional Bluetooth interface
	- DR Mode with 1200 geocoded memories

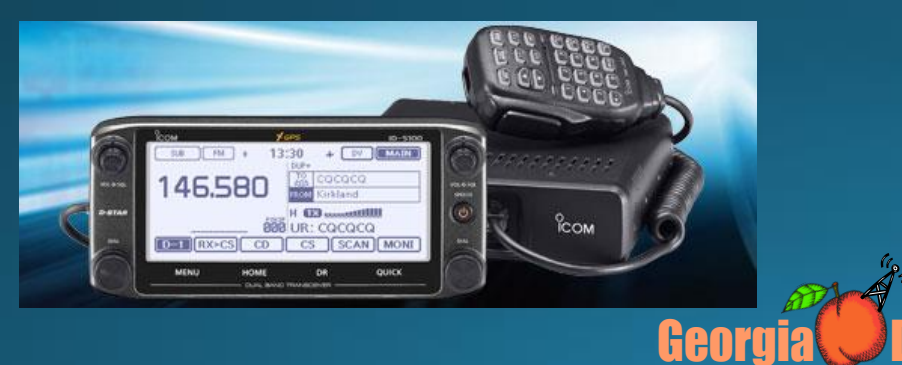

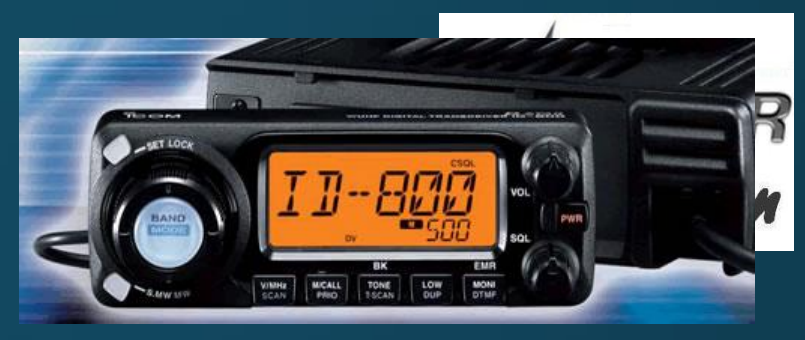

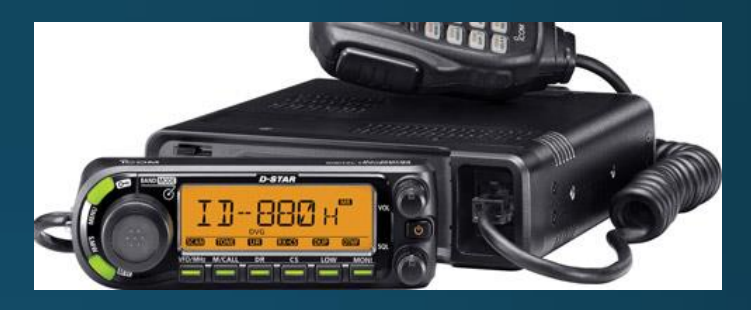

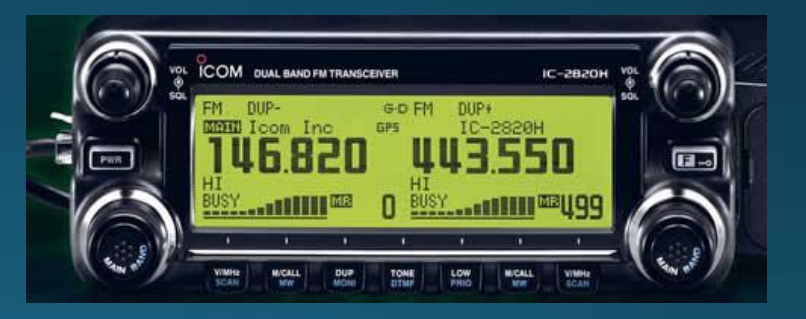

#### **Icom Handhelds**

- IC-91AD was initial D-STAR handheld
	- Dual-band, dual receive
- IC-92AD dual-band, dual receive
	- Slightly larger frame with more heat sink
	- Waterproof
	- GPS spkr/mic optional accessory
- IC-80 introduced as lower cost handheld
	- Dual-band, single receive
	- GPS spkr/mic accessory available
- · ID-31A is 70cm handheld
	- Waterproof
	- SD card for memory storage, update memory from downloads
	- Built-in GPS
	- User friendly DR Mode, locate closest repeater
- ID-51A is latest dual band handheld
	- All features of ID-31A, but dual band, dual receive
	- Anniversary Edition/Plus model includes nearest FM repeater location
	- 3X data rate with other 51A/5100 radios

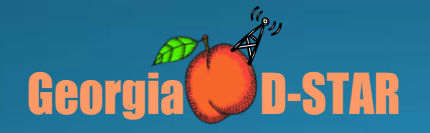

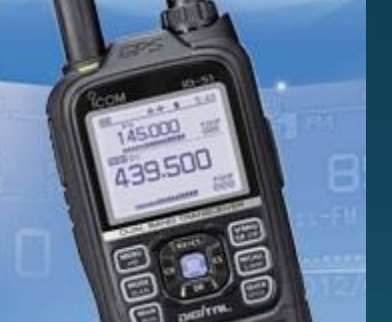

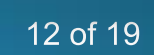

### ID-1 for 1.2 GHz Voice and Data

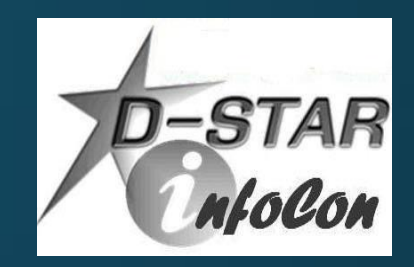

- Operates FM, Digital Voice (DV), low speed data and high speed data (DV)
- . High speed data connection is Ethernet compatible
- Acts as Ethernet bridge

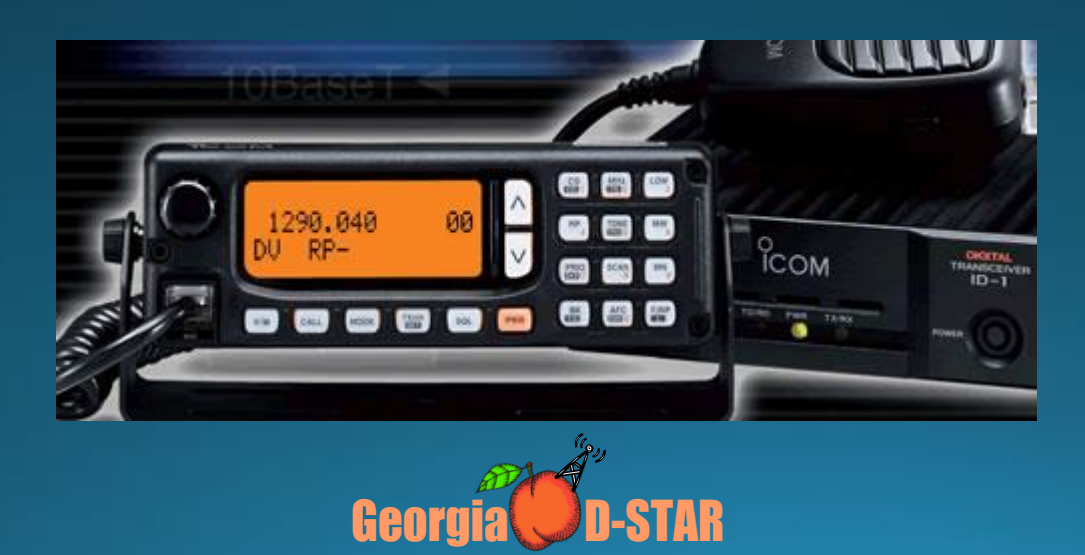

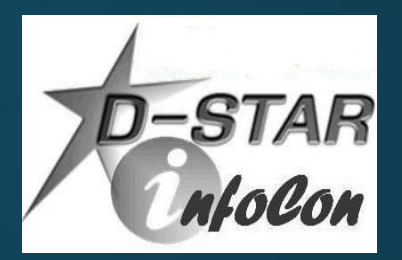

#### **D-STAR Repeater Architecture**

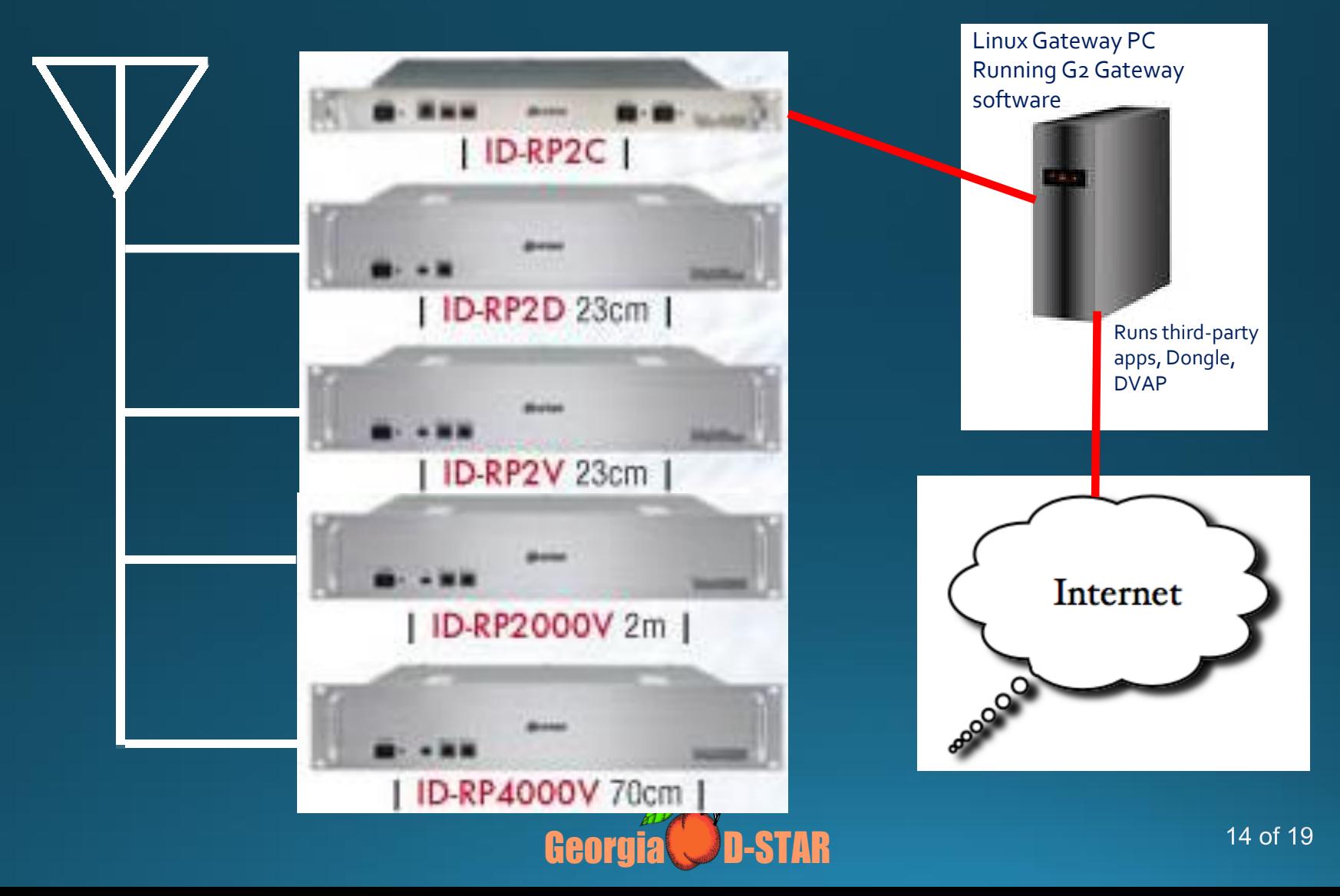

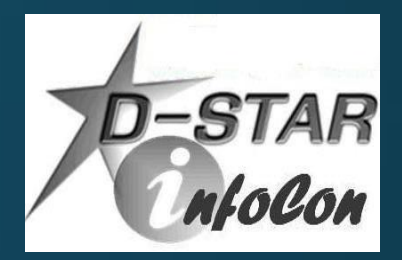

### **The Registration Process**

- . Why register?
- . Registering your callsign allows access to more functions on DPLUS repeaters (not required for ircDDB repeaters)
- Register on your local or the closest system, if possible
- Register on **one and only one** system (local<br>registration syncs with all systems throughout world)
- Registration is a three-step process (all three steps must be completed)

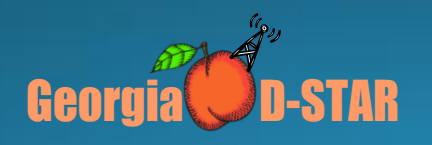

#### **Starting Registration**

• Step 1 – Browse to desired system and register as new user (https://callsign.dstargateway.org/Dstar.do)

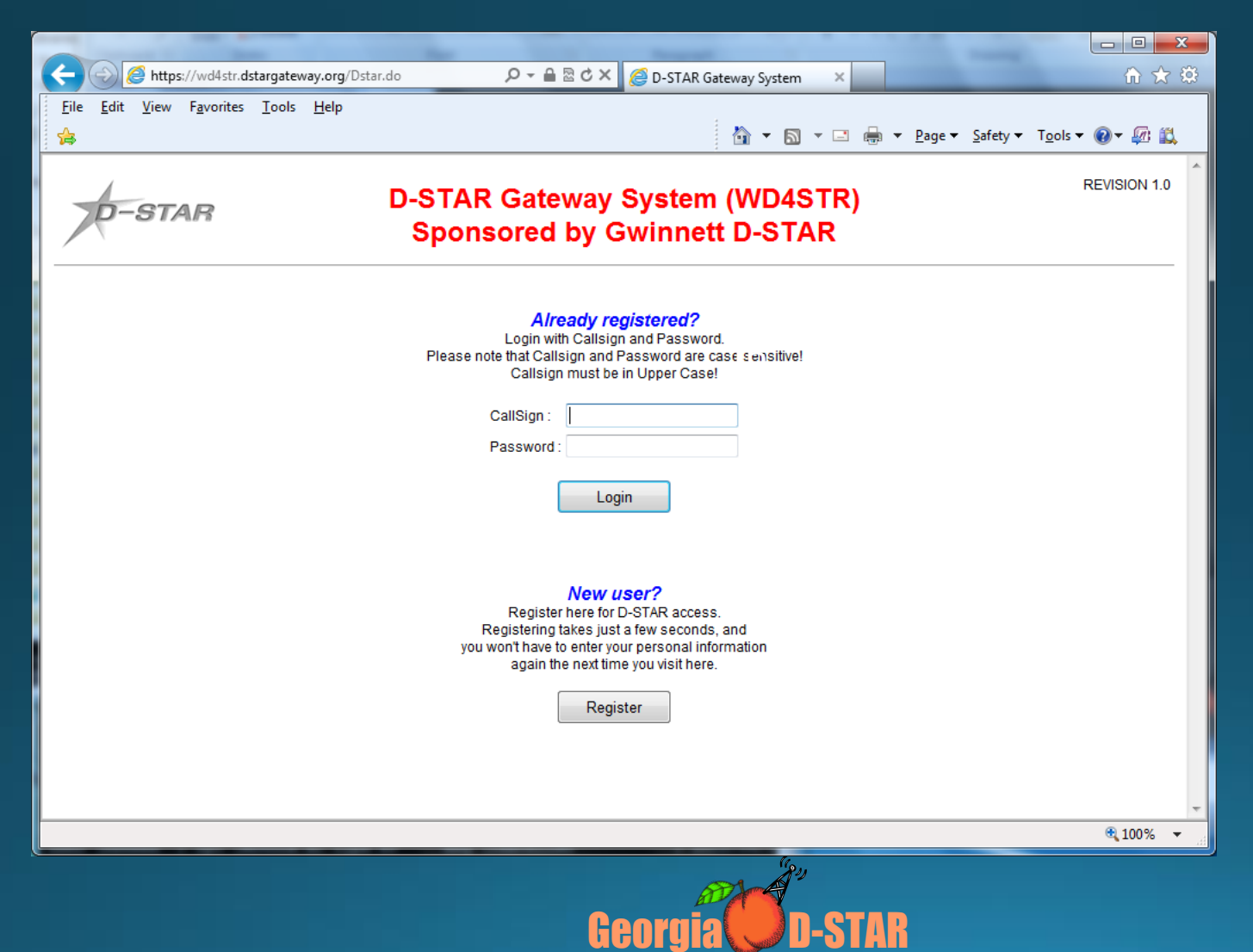

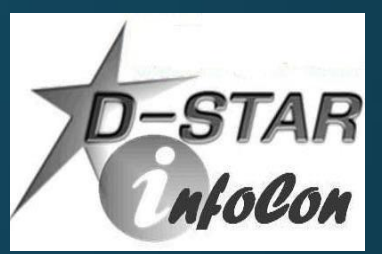

### **Fill Out Your Info**

• Fill out the info (callsign, name, email address and desired password)

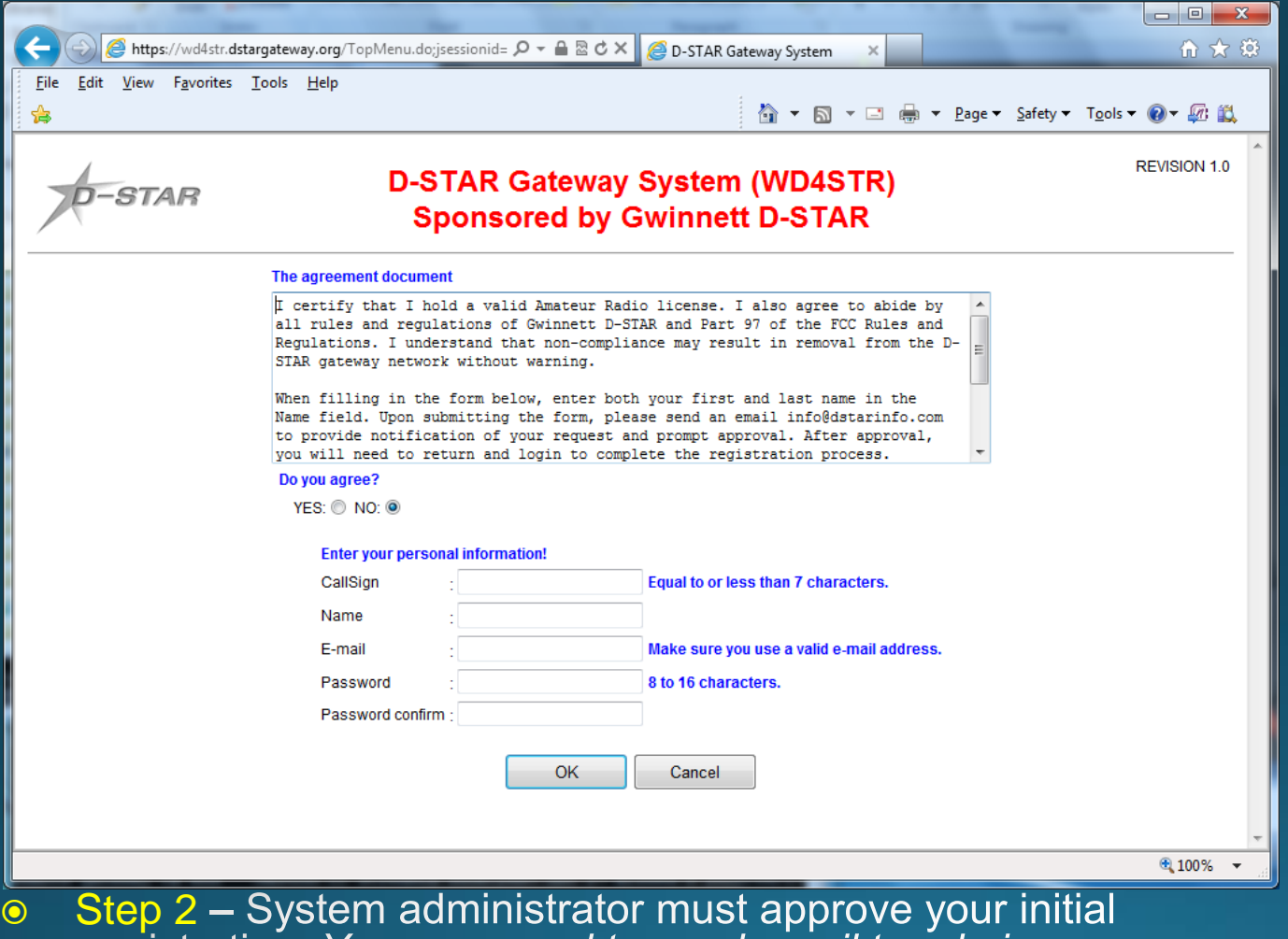

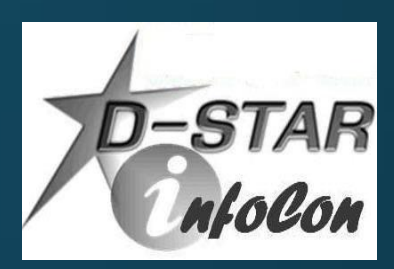

o Step 2 - System administrator must approve your initial<br>registration. You may need to send email to admin.

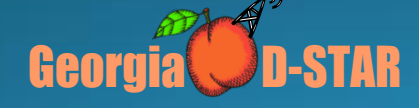

#### **Add a Terminal**

• Step 3 – Add at least one terminal with a space in first row under Initial, then type a pc-name (lower case, e.g. wb4qdx-dstar)

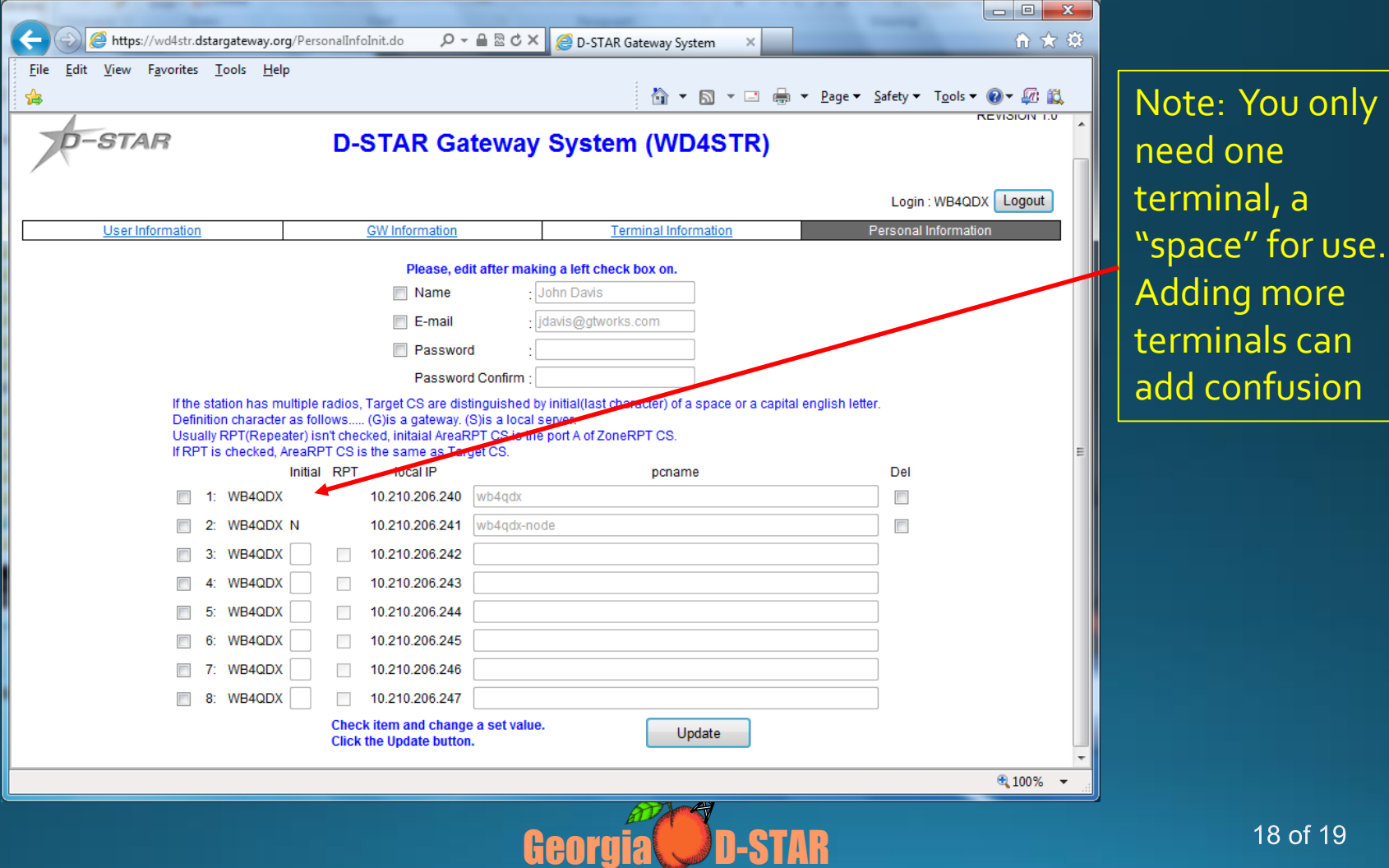

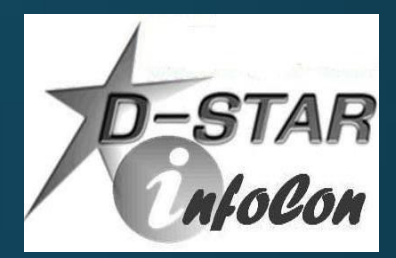

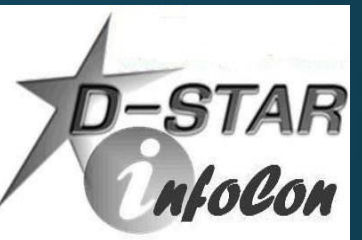

# Add Your Callsign to Radio

• For a radio, program your callsign (caps, no spaces) in MYCALL or MY field • Found in Menu under MY STATION in newer radios • For a DVAP, DV Dongle or Hotspot, program call in callsign field exactly as entered in registration terminal

#### .Get on and talk!

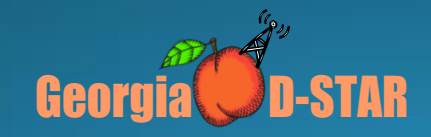